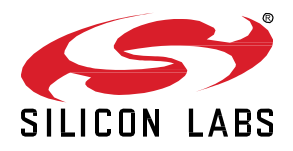

# **Zigbee EmberZNet SDK 6.9.1.0 GA Gecko SDK Suite 3.1 January 27, 2021**

Silicon Labs is the vendor of choice for OEMs developing Zigbee networking into their products. The Silicon Labs Zigbee platform is the most integrated, complete, and featurerich Zigbee solution available.

Silicon Labs EmberZNet SDK contains Silicon Labs' implementation of the Zigbee stack specification.

These release notes cover SDK version(s):

6.9.1.0 released January 27, 2021 6.9.0.0 released December 9, 2020

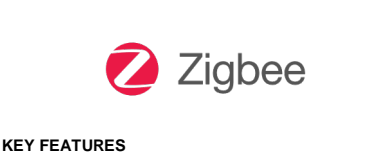

## • Updated ZCL framework to ZCL 8

- Added low power (EM2) support for EFR32MG21 DMP applications
- Added bidirectional messaging for Green Power
- Updated door lock cluster
- Removed EM35x part support

## **Compatibility and Use Notices**

If you are new to the EmberZNet SDK, see [Using This Release.](#page-15-0)

#### **Compatible Compilers:**

Note: The supported compilers will be upgraded to ARM GCC-10-2020-q4-update and IAR 8.50.9 in the next major release.

IAR Embedded Workbench for ARM (IAR-EWARM) version 8.30.1.

- Usingwine to build with the IarBuild.exe command line utility or IAR Embedded Workbench GUI on macOS or Linux could result in incorrect files being used due to collisions in wine's hashing algorithm for generating short file names.
- Customers on macOS or Linux are advised not to build with IAR outside of Simplicity Studio. Customers who do should carefully verify that the correct files are being used.

GCC (The GNU Compiler Collection) version 7.2.1, provided with Simplicity Studio.

## **Contents**

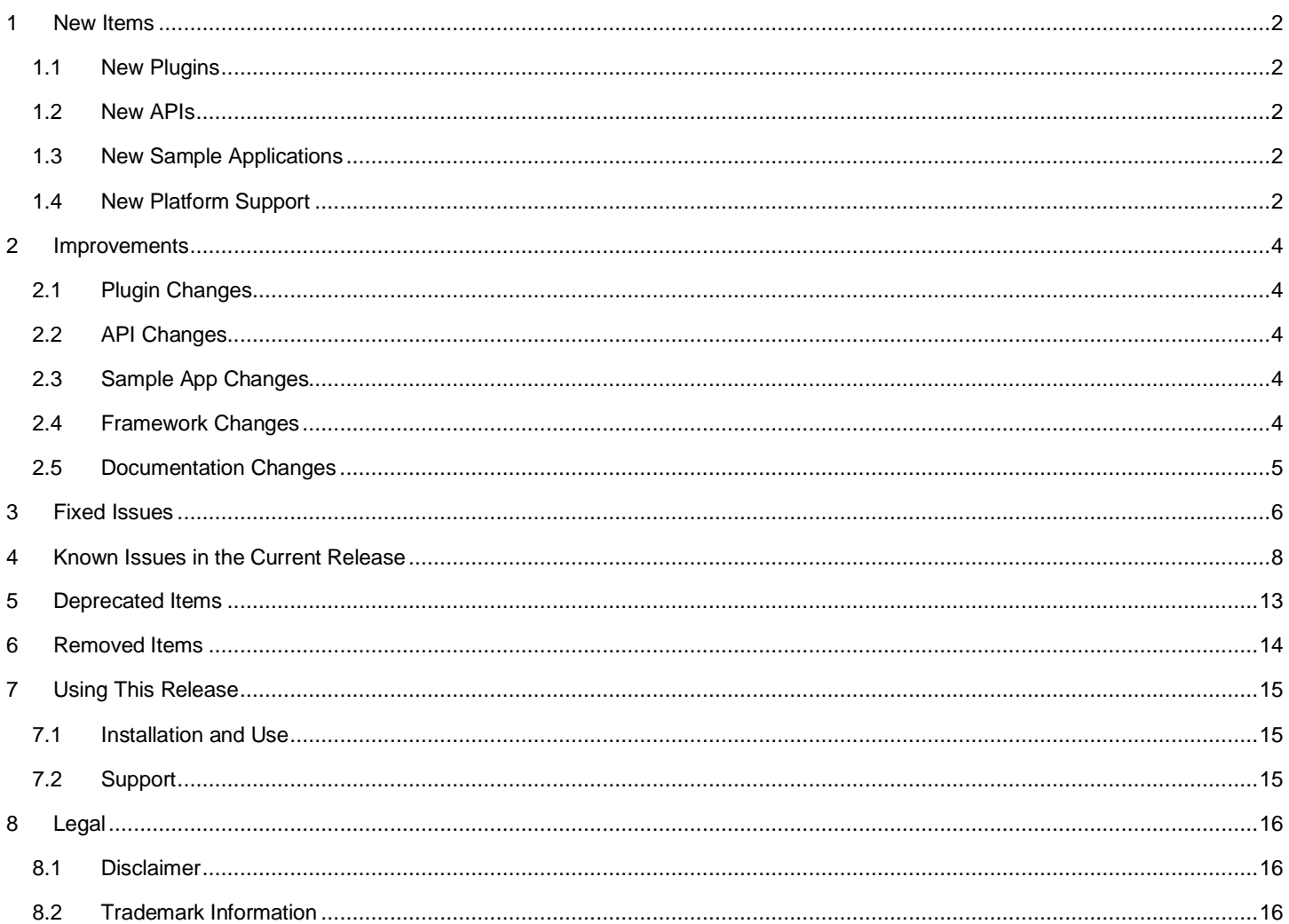

## <span id="page-2-0"></span>**1 New Items**

## <span id="page-2-1"></span>**1.1 New Plugins**

### **Added in release 6.9.0.0**

#### **RTOS Common**

The RTOS Common plugin has been added to support the integration of the CMSIS-RTOS2 RTOS abstraction layer. For more information refer to the [RTOS Integration](#page-4-5) section.

#### **FreeRTOS**

<span id="page-2-2"></span>The FreeRTOS plugin has been added to support the integration of the CMSIS-RTOS2 RTOS abstraction layer. Note, the plugin is only alpha quality in its current state. For more information refer to the [RTOS Integration](#page-4-5) section.

## **1.2 New APIs**

#### **Added in release 6.9.0.0**

#### **Green Power Bidirectional Messaging**

In this release, the proxy implementations now include a compile-time option of the bidirectional communication advanced feature. This feature allows the proxy to participate in bidirectional operational message transactions by processing the gp response to submit the outgoing GPDF to DGp stub.

The DGp stub layer of the Green Power library implements multiple transmit queues, one per GPD, to hold the outgoing GPDFs when the proxy is elected as temp master. A set of new interface functions is available as access APIs for these APIs from SoC.

For open issue related to BRD4161A board please refer to the Known Issues section.

#### **emberAfPluginScenesServerCustomRecallSceneCallback()**

The Scenes cluster plugin now offers the callback function emberAfPluginScenesServerCustomRecallSceneCallback() to allow a developer to implement custom transitional behavior for the RecallScene command. See the callback function description in the API documentation for detailed description. If this callback is not implemented, the plugin's default behavior is applied (immediately set all attributes to the values specified in the selected scene, without any consideration for transition time / gradual transition).

## <span id="page-2-3"></span>**1.3 New Sample Applications**

#### **Added in release 6.9.1.0**

#### **TRaC\_TestHarnessZ3**

<span id="page-2-4"></span>A new sample application to generate Z3 Test Harness firmware for ZTT. It is recommended that customers do not use this app directly, and instead use the ZTT-provided app.

## **1.4 New Platform Support**

#### **Added in release 6.9.0.0**

Added support for BRD4190A, next generation dual-phy board.

Added NCP framework support for the following parts and board:

- MGM210L022JIF (and BRD4309A)
- MGM210L022JIF (and BRD4309A)
- MGM210L022JNF
- MGM210LA22JIF (and BRD4309B)
- MGM210LA22JNF

#### **RSSI Offset**

The RSSI HWConf component can be used to configure the RSSI offset based on your part or board. On Series 1 and EFR32xG21 parts this offset is non-zero by default when enabled as those chips were shipped with a known offset. When enabling this consider carefully how this interacts with CCA checking and any CCA thresholds programmed into parts in the field via manufacturing tokens.

# <span id="page-4-0"></span>**2 Improvements**

## <span id="page-4-1"></span>**2.1 Plugin Changes**

## **Changed in release 6.9.0.0**

**Packet Handoff:** The packet handoff plugin has been extended to support additional packet types on both the outgoing and the incoming side. The supported packet types are: Raw, Beacon, MAC, NWK\_Data, NWK\_Command, APS\_Data, APS\_Command, ZDO, ZCL, and Interpan. In addition to being able to accept, drop or mangle every packet type, further packet actions have been added for NWK layer packets.

**MbedTLS:** The mbedTLS plugin is updated to include the updated version of mbedTLS 2.24.

**Idle Sleep:** Idle and sleep support for EFR32xG2x parts is now enabled for the Zigbee-BLE DMP applications.

**BLE:** The BLE plugin is updated to accommodate underlying changes in the Bluetooth SDK and in the RTOS abstraction layer.

<span id="page-4-2"></span>**Micrium RTOS:** The Micrium RTOS plugin has been changed to better support the integration of the CMSIS-RTOS2 RTOS abstraction layer. Plugin options are moved to the new RTOS Common plugin. For more information refer to th[e RTOS Integration](#page-4-5) section.

## **2.2 API Changes**

<span id="page-4-3"></span>None

## **2.3 Sample App Changes**

<span id="page-4-4"></span>None

## **2.4 Framework Changes**

#### **Changed in release 6.9.0.0**

#### <span id="page-4-5"></span>**RTOS Integration**

The CMSIS-RTOS2 RTOS abstraction layer is integrated to the Zigbee stack. Most former options of the Micrium RTOS plugin are now moved to the new RTOS Common plugin. In addition, the FreeRTOS plugin has been added. Note, the FreeRTOS plugin is currently only alpha quality.

A legacy Zigbee RTOS-based application with the Micrium RTOS plugin enabled will be subject to an upgrade in Simplicity Studio v5.1. The upgrade rule enables the new RTOS Common plugin and migrates the Micrium RTOS plugin's option settings to the RTOS Common plugin.

#### **Zigbee Cluster Library**

The ZCL implementation is updated to align with ZCL8 with specific treatment for the following Zigbee Alliance CCBs:

- 1955 Add Tunneling cluster Protocol IDs for IPv4 and IPv6
- 2310 Error INVALID\_VALUE for out-of-range Group ID
- 2427 Default Response handling for Recall Scene command
- 2454 BatteryAlarmState attribute is Reportable
- 2477 ZCL status code cleanup
- 2543 Complex attribute types (struct, array, set, bag) are UNREPORTABLE\_ATTRIBUTE
- 2555 Correct default for Window Covering cluster CurrentPositionLiftPercentage attribute
- 2560 Correct default for Thermostat cluster Occupancy attribute
- 2722 Basic ZCLVersion value is 8 beginning with ZCL8
- 2815 Defaults values for Thermostat AC attributes
- 2823 Temperature Measurement attribute defaults should be signed values
- 2893 Treat Time cluster Time attribute as READ\_ONLY if master bit in TimeStatus is set
- 2898 Level cluster MoveToClosestFrequency command payload field type

Additionally, the global ClusterRevision attribute now reports the correct cluster revision for the attribute instance's respective cluster.

#### **Door Lock Cluster**

Support for the ZCL Door Lock cluster has been expanded to reflect capabilities described in the June 11 2020 Zigbee Alliance document 20-52431-003-Door Lock NFR changes to 14-0131-16-zcl-ch-7-closures-0611.docx. In summary:

- "Ajar" status in the Basic Information attribute and "Door ajar" in the AlarmMask attribute
- "Coerced User" in User type and "Coerced Alarm" in the AlarmMask attribute
- ZCL commands relating to Disposable User and Schedule
- ZCL commands relating to Biometric credentials
- Medium level for the SoundVolume attribute

#### **ZCL Level Cluster**

The SDK's definition of the ZIgbee Cluster Library Level cluster is expanded to include entries for the MinLevel, MaxLevel, CurrentFrequency, MinFrequency, and MaxFrequency attributes, and for the MoveToClosestFrequency command. These items are now presented in AppBuilder to assist developers who may wish to use them. However, the SDK's level-control plugin (sample code not intended for production use) has not been modified to support them.

## <span id="page-5-0"></span>**2.5 Documentation Changes**

#### **Changed in release 6.9.0.0**

The descriptive text for emberAfIncomingPacketFilterCallback and emberAfOutgoingPacketFilterCallback has been modified to correct some formatting anomalies.

# <span id="page-6-0"></span>**3 Fixed Issues**

## **Fixed in release 6.9.1.0**

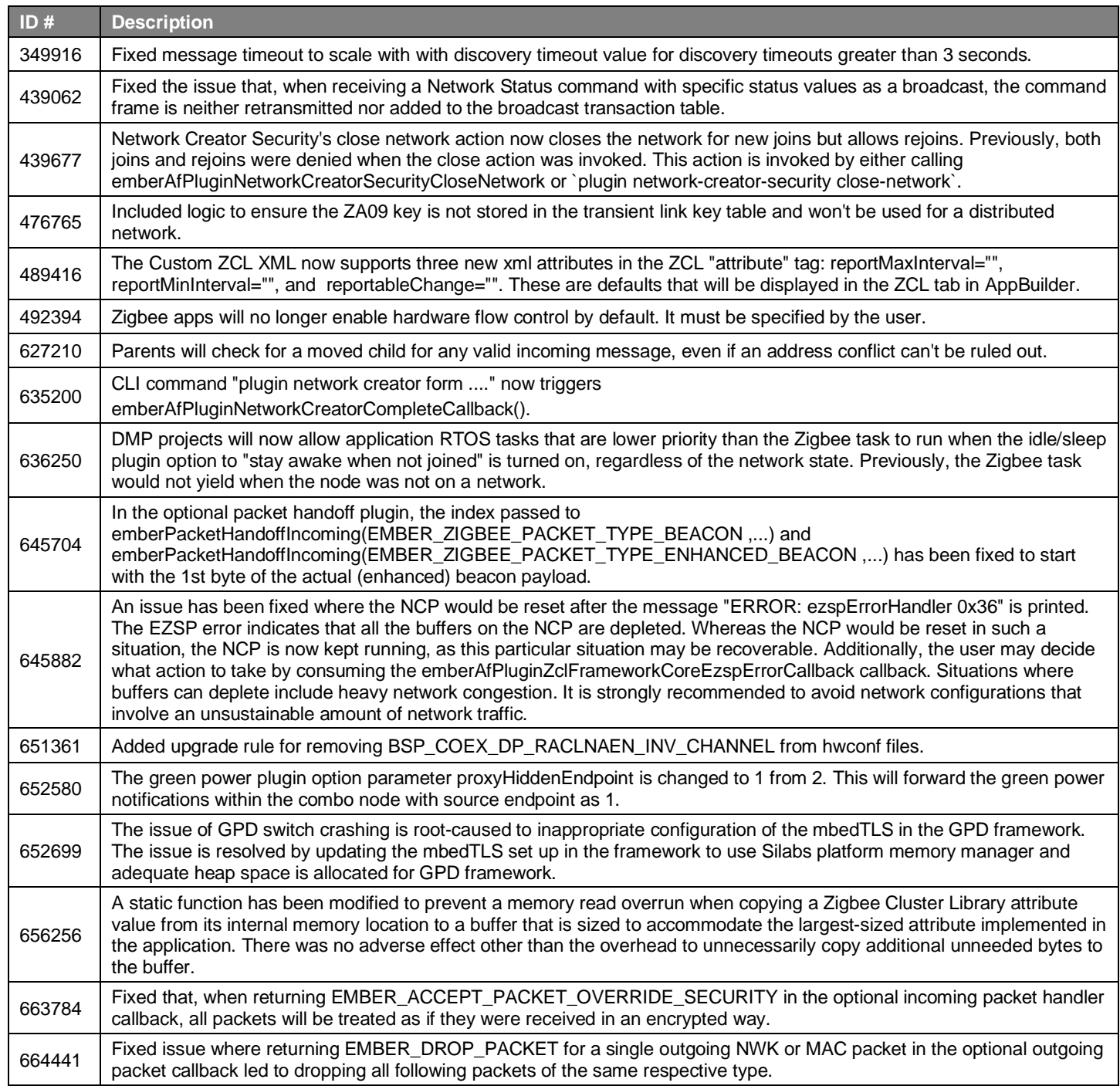

## **Fixed in release 6.9.0.0**

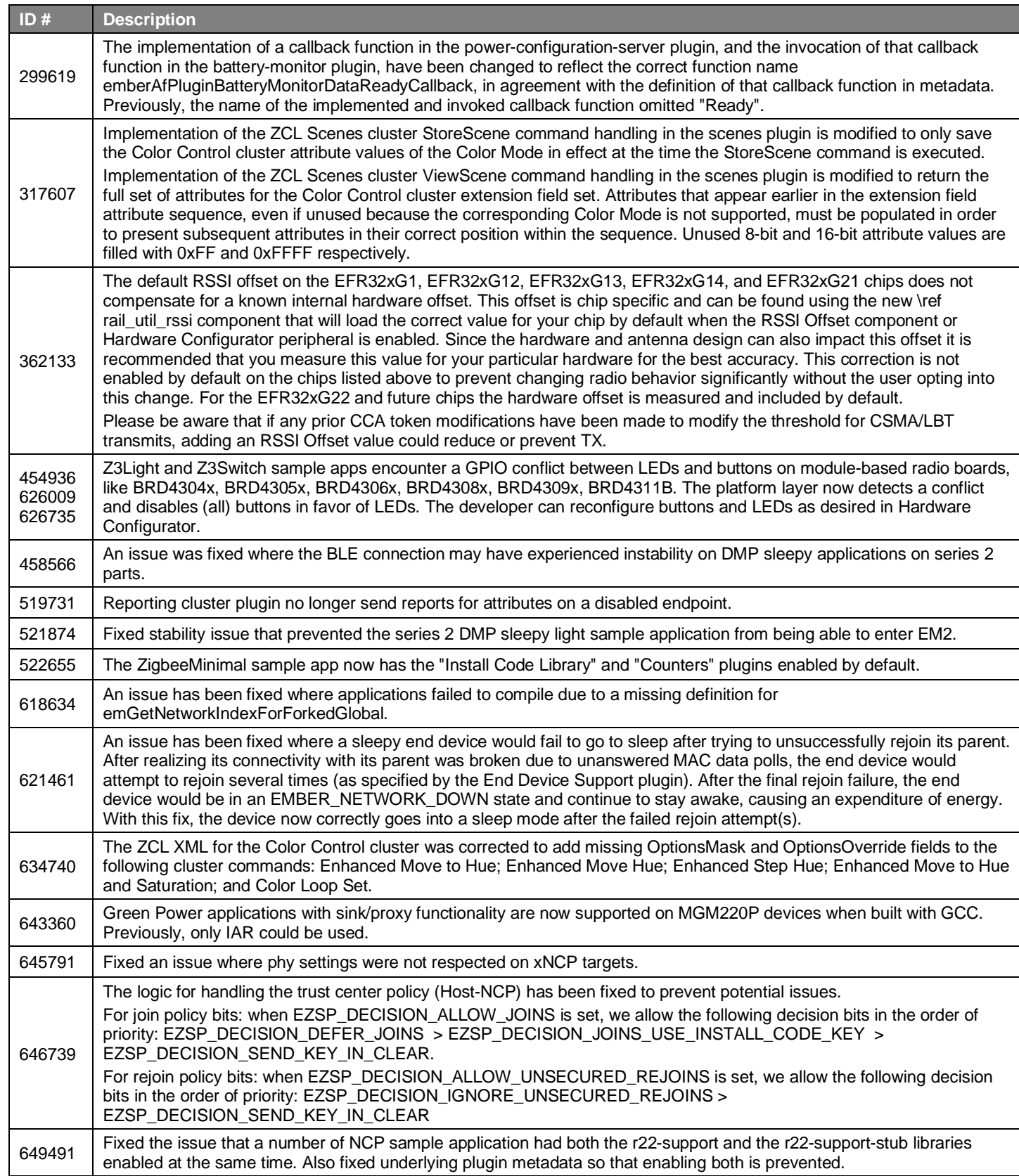

# <span id="page-8-0"></span>**4 Known Issues in the Current Release**

Issues in bold were added since the previous release. If you have missed a release, recent release notes are available o[n https://www.si](https://www.silabs.com/products/software)[labs.com/products/software.](https://www.silabs.com/products/software)

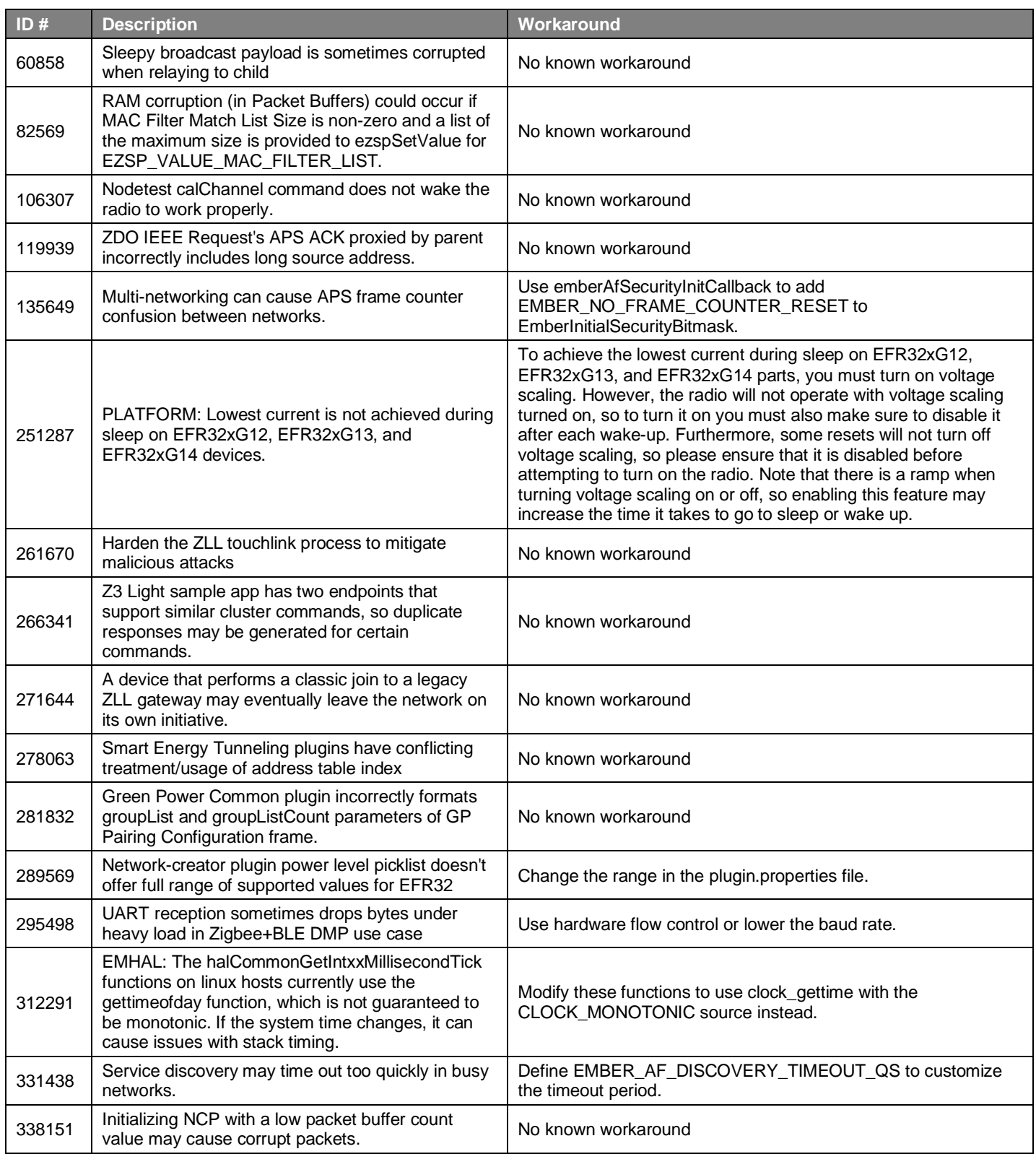

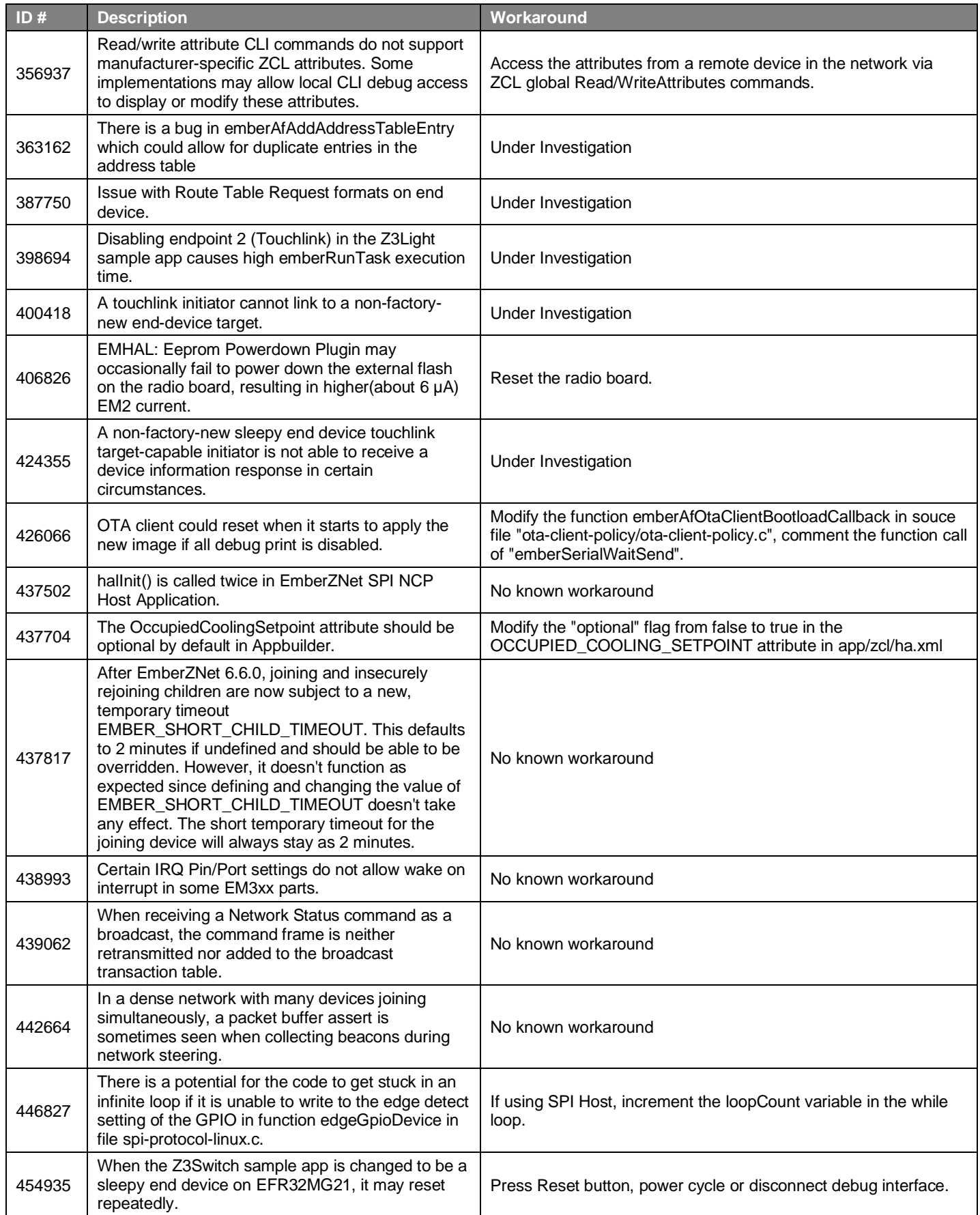

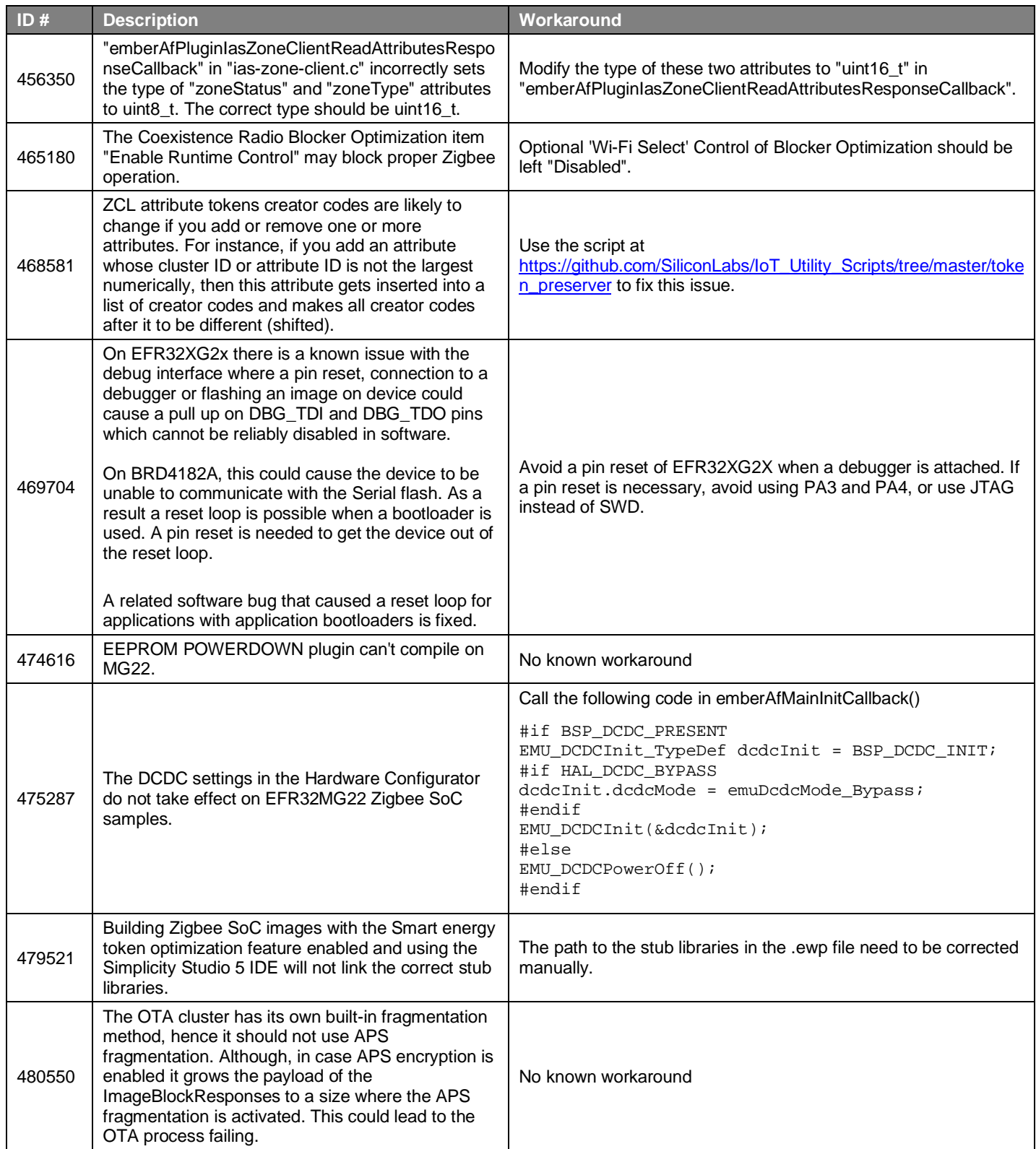

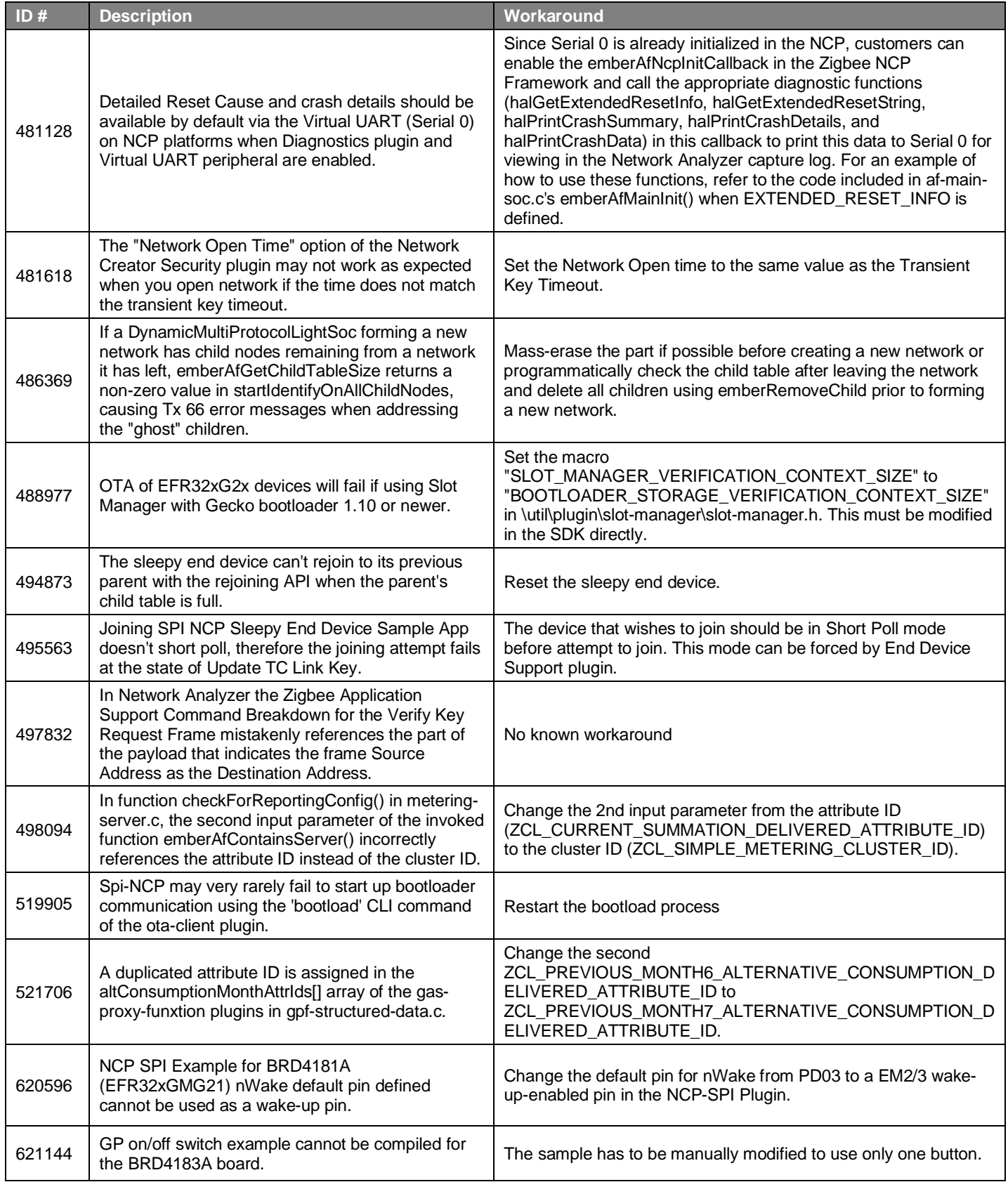

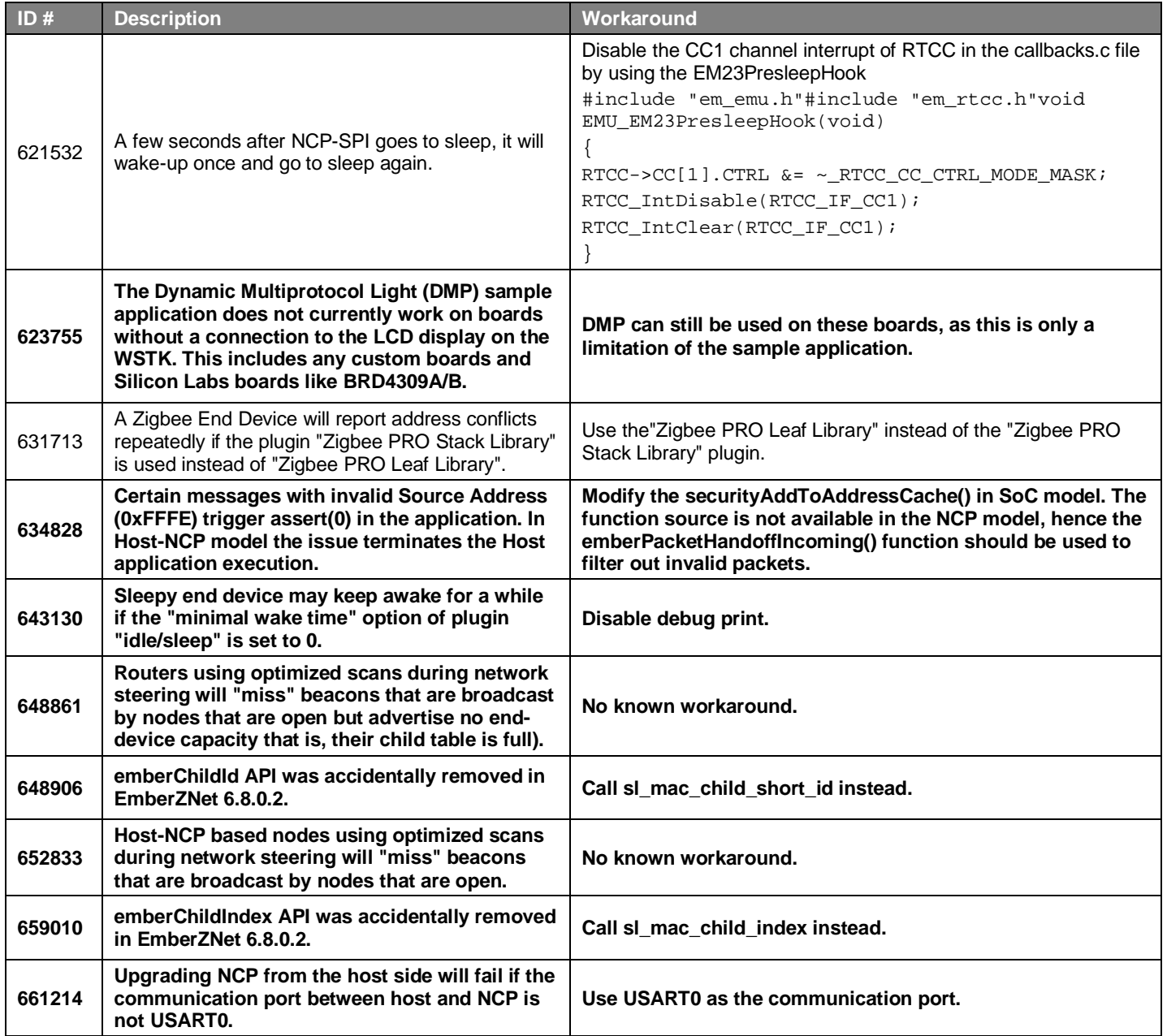

# <span id="page-13-0"></span>**5 Deprecated Items**

### **Advanced Notice**

**Zigbee support** – The upcoming Zigbee R23 specification will not be supported on any devices matching the following criteria:

- All EM35x devices
- Any devices with 256 kB flash or less [All wireless MCU families]

**Reason:** The Zigbee R23 specification will lead to increased flash requirements and introduce new security requirements that these devices cannot adequately support. In preparation for that, support for these devices has been removed in this release. Customers are advised to start any new Zigbee developments using EFR32 series devices that exceed the criteria as listed above.

**Maintenance Period:** Critical bug fixes and security patches on the prior 6.8.x release will continue to be made available for the lifetime of EM35xx series and wireless MCU devices with less than 256 kB, as specified by the wireless longevity commitment [https://www.si](https://www.silabs.com/wireless/longevity-commitment)[labs.com/wireless/longevity-commitment](https://www.silabs.com/wireless/longevity-commitment)

# <span id="page-14-0"></span>**6 Removed Items**

## **Removed in release 6.9.0.0**

All support for **EM35x devices** is removed. Additionally, **Lightweight IP** and **Low-Voltage Shutdown** plugins are removed.

# <span id="page-15-0"></span>**7 Using This Release**

This release contains the following:

- Zigbee stack
- Zigbee Application Framework
- Zigbee Sample Applications

For more information about Zigbee and the EmberZNet SDK see [UG103.02: Zigbee Fundamentals.](https://www.silabs.com/documents/public/user-guides/ug103-02-fundamentals-zigbee.pdf)

<span id="page-15-1"></span>If you are a first-time user, see [QSG106: Getting Started with EmberZNet PRO,](https://www.silabs.com/documents/public/quick-start-guides/qsg106-efr32-zigbee-pro.pdf) for instructions on configuring your development environment, building and flashing a sample application, and documentation references pointing to next steps.

## **7.1 Installation and Use**

Use the EmberZNet SDK v6.8.n with the Silicon Labs Simplicity Studio 5 development platform. Installation instructions are provided in the [Simplicity Studio 5 online User's Guide.](https://docs.silabs.com/simplicity-studio-5-users-guide/latest/) Simplicity Studio ensures that most software and tool compatibilities are managed correctly. Install software and board firmware updates promptly when you are notified.

<span id="page-15-2"></span>Documentation specific to the SDK version is installed with the SDK. Additional information can often be found in the [knowledge base](https://www.silabs.com/community/wireless/zigbee-and-thread/knowledge-base)  [articles \(KBAs\).](https://www.silabs.com/community/wireless/zigbee-and-thread/knowledge-base) API references and other information about this and earlier releases is available o[n https://docs.silabs.com/.](https://docs.silabs.com/)

## **7.2 Support**

Development Kit customers are eligible for training and technical support. Use th[e Silicon Laboratories Zigbee web page](https://www.silabs.com/products/wireless/mesh-networking/zigbee) to obtain information about all Silicon Labs Zigbee products and services, and to sign up for product support.

You can contact Silicon Laboratories support at [http://www.silabs.com/support.](http://www.silabs.com/support)

# <span id="page-16-0"></span>**8 Legal**

## <span id="page-16-1"></span>**8.1 Disclaimer**

Silicon Labs intends to provide customers with the latest, accurate, and in-depth documentation of all peripherals and modules available for system and software implementers using or intending to use the Silicon Labs products. Characterization data, available modules and peripherals, memory sizes and memory addresses refer to each specific device, and "Typical" parameters provided can and do vary in different applications. Application examples described herein are for illustrative purposes only. Silicon Labs reserves the right to make changes without further notice to the product information, specifications, and descriptions herein, and does not give warranties as to the accuracy or completeness of the included information. Without prior notification, Silicon Labs may update product firmware during the manufacturing process for security or reliability reasons. Such changes will not alter the specifications or the performance of the product. Silicon Labs shall have no liability for the consequences of use of the information supplied in this document. This document does not imply or expressly grant any license to design or fabricate any integrated circuits. The products are not designed or authorized to be used within any FDA Class III devices, applications for which FDA premarket approval is required, or Life Support Systems without the specific written consent of Silicon Labs. A "Life Support System" is any product or system intended to support or sustain life and/or health, which, if it fails, can be reasonably expected to result in significant personal injury or death. Silicon Labs products are not designed or authorized for military applications. Silicon Labs products shall under no circumstances be used in weapons of mass destruction including (but not limited to) nuclear, biological or chemical weapons, or missiles capable of delivering such weapons. Silicon Labs disclaims all express and implied warranties and shall not be responsible or liable for any injuries or damages related to use of a Silicon Labs product in such unauthorized applications.

## <span id="page-16-2"></span>**8.2 Trademark Information**

Silicon Laboratories Inc.®, Silicon Laboratories®, Silicon Labs®, SiLabs® and the Silicon Labs logo®, Bluegiga®, Bluegiga Logo®, ClockBuilder®, CMEMS®, DSPLL®, EFM®, EFM32®, EFR, Ember®, Energy Micro, Energy Micro logo and combinations thereof, "the world's most energy friendly microcontrollers", Ember®, EZLink®, EZRadio®, EZRadioPRO®, Gecko®, Gecko OS, Gecko OS Studio, ISOmodem®, Precision32®, ProSLIC®, Simplicity Studio®, SiPHY®, Telegesis, the Telegesis Logo®, USBXpress®, Zentri, the Zentri logo and Zentri DMS, Z-Wave®, and others are trademarks or registered trademarks of Silicon Labs. ARM, CORTEX, Cortex-M3 and THUMB are trademarks or registered trademarks of ARM Holdings. Keil is a registered trademark of ARM Limited. Wi-Fi is a registered trademark of the Wi-Fi Alliance. All other products or brand names mentioned herein are trademarks of their respective holders.